# **HISTOGRAM**

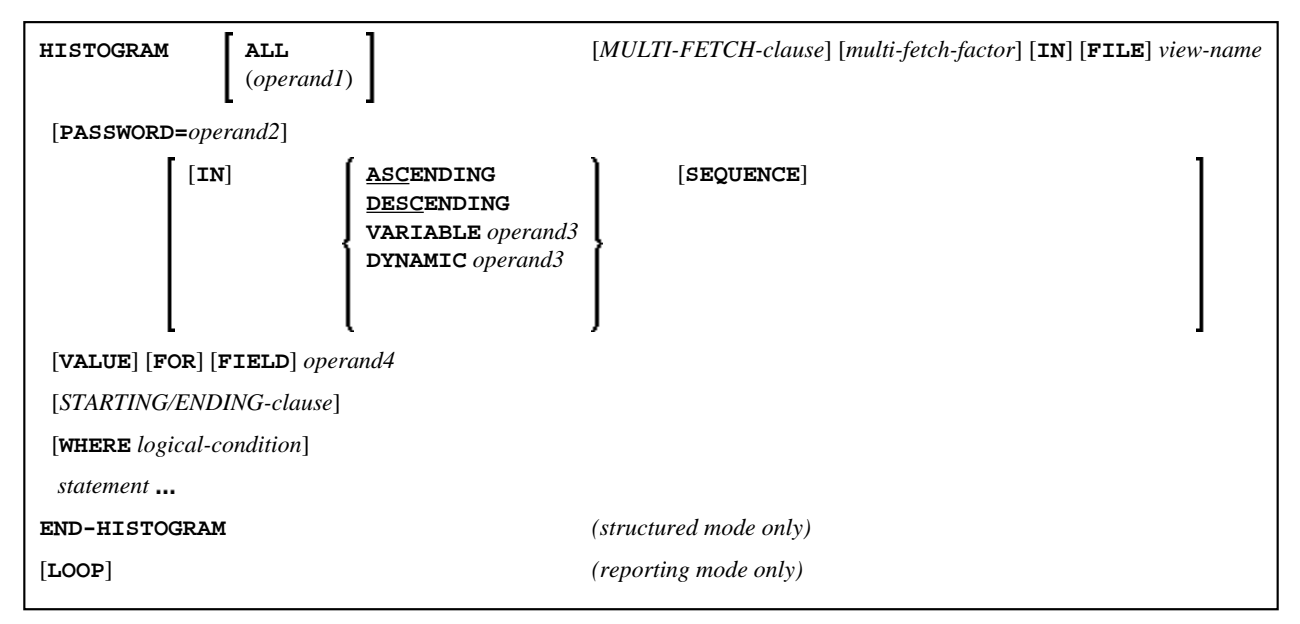

This chapter covers the following topics:

- [Function](#page-0-0)
- [Restrictions](#page-1-0)
- [Syntax Description](#page-1-1)
- [Examples](#page-8-0)

For an explanation of the symbols used in the syntax diagram, see *Syntax Symbols*.

Related Statements: ACCEPT/REJECT | AT BREAK | AT START OF DATA | AT END OF DATA | BACKOUT TRANSACTION | BEFORE BREAK PROCESSING | DELETE | END TRANSACTION | FIND | GET | GET SAME | GET TRANSACTION DATA | LIMIT | PASSW | PERFORM BREAK PROCESSING | READ | RETRY | STORE | UPDATE

Belongs to Function Group: *Database Access and Update*

# <span id="page-0-0"></span>**Function**

The HISTOGRAM statement is used to read the values of a database field which is defined as a descriptor, subdescriptor, or a superdescriptor. The values are read directly from the Adabas inverted lists.

The HISTOGRAM statement causes a processing loop to be initiated but does not provide access to any database fields other than the field specified in the HISTOGRAM statement.

See also *HISTOGRAM Statement* (in the *Programming Guide*).

#### **Note:**

For SQL databases: HISTOGRAM returns the number of rows which have the same value in a specific column.

# <span id="page-1-0"></span>**Restrictions**

- This statement cannot be used with XML databases.
- This statement cannot be used with Entire System Server.

# <span id="page-1-1"></span>**Syntax Description**

Operand Definition Table:

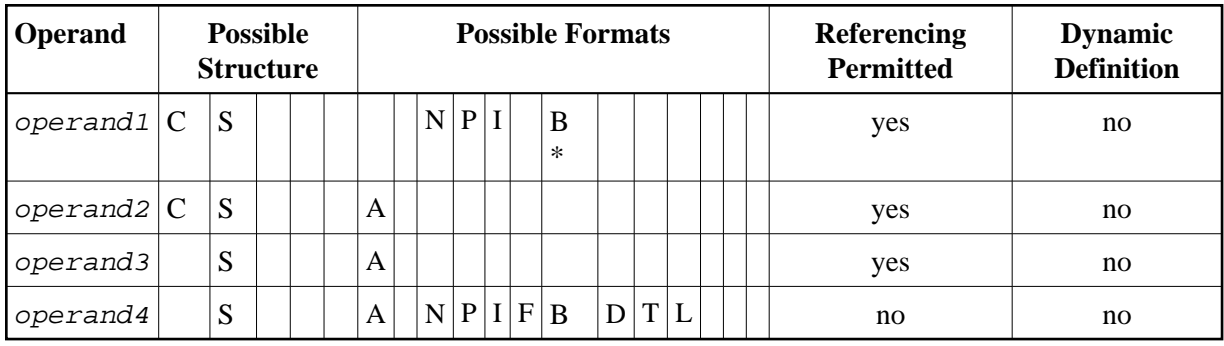

\* Format B of operand1 may be used only with a length of less than or equal to 4.

Syntax Element Description:

<span id="page-2-0"></span>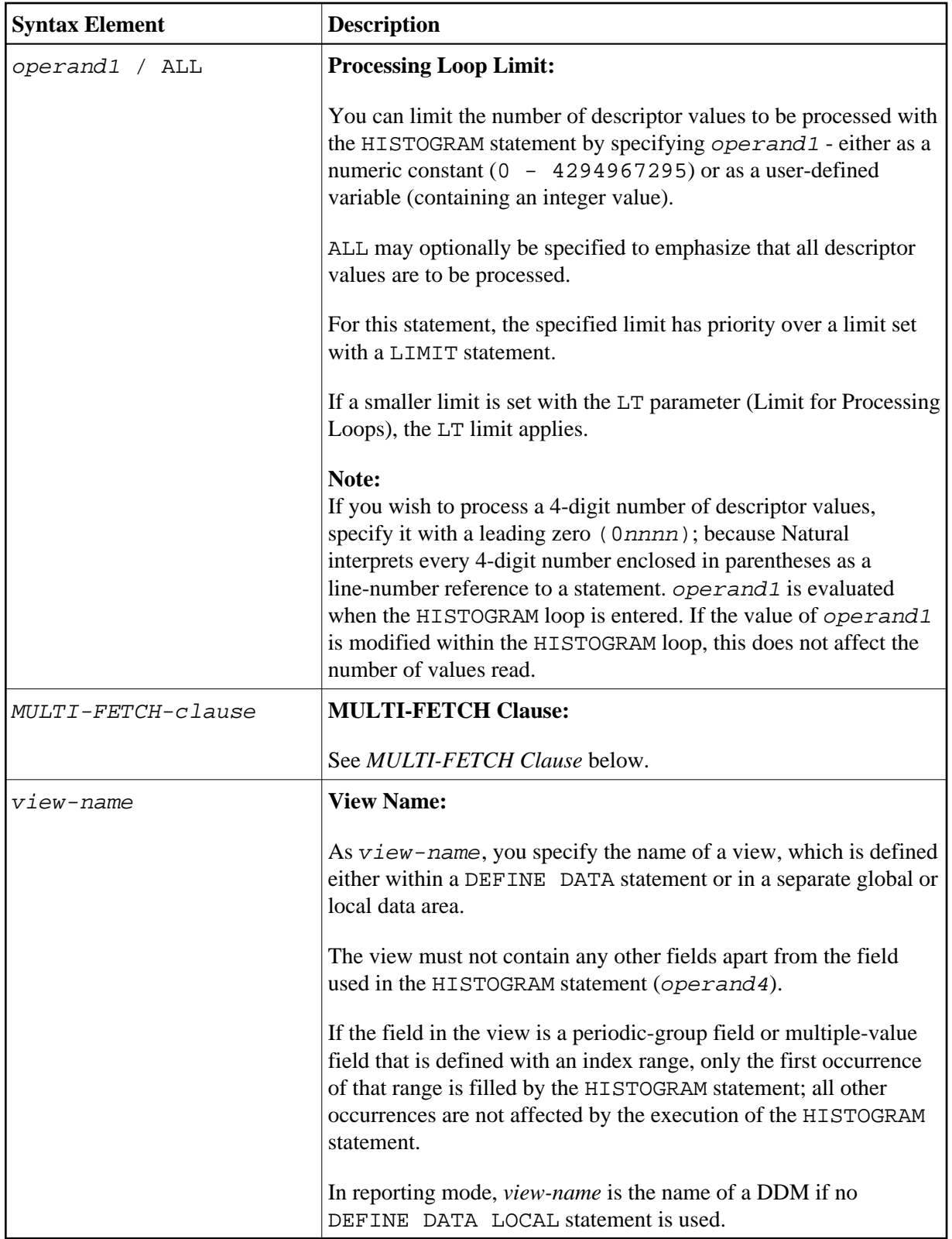

<span id="page-3-0"></span>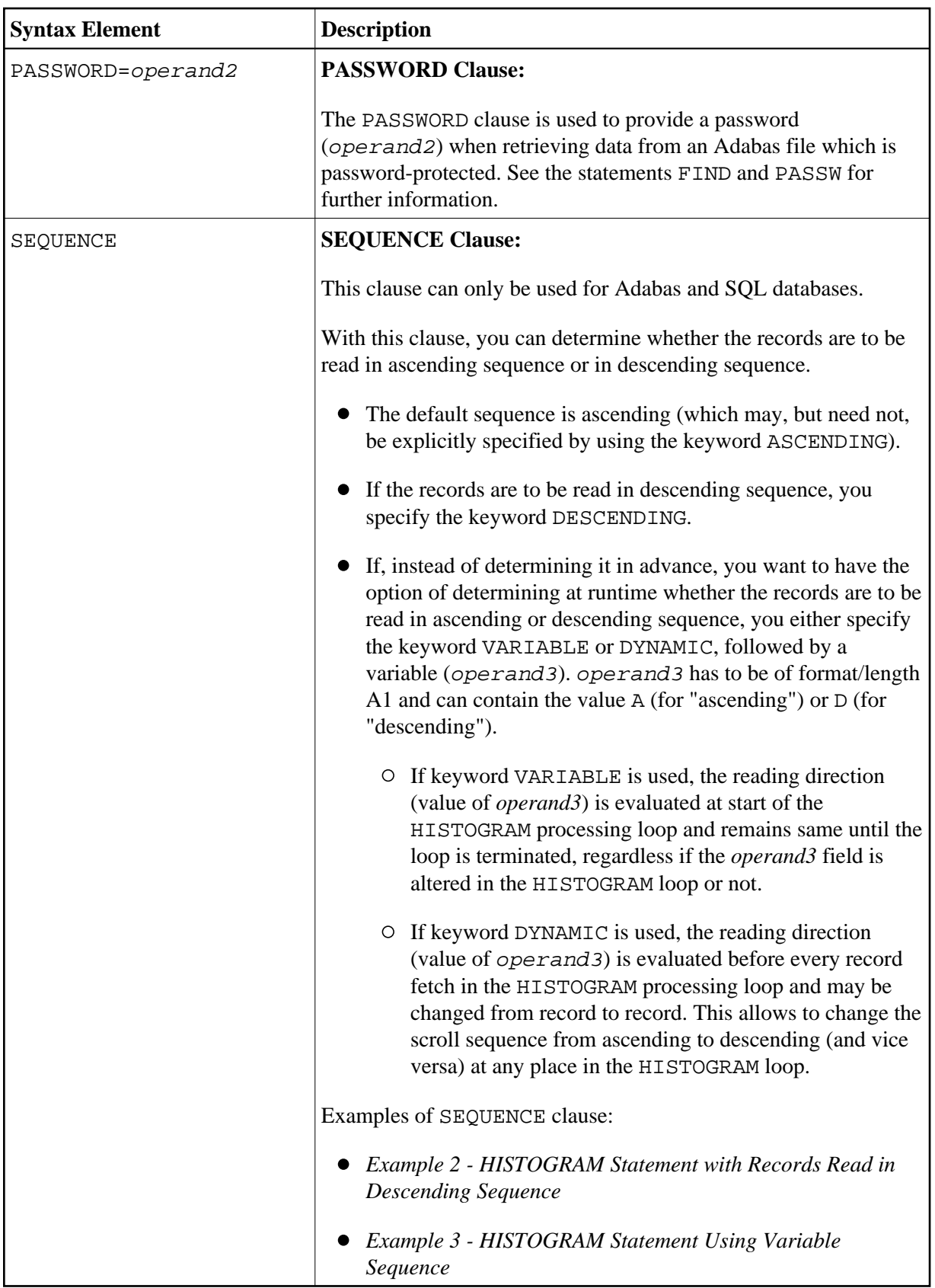

<span id="page-4-0"></span>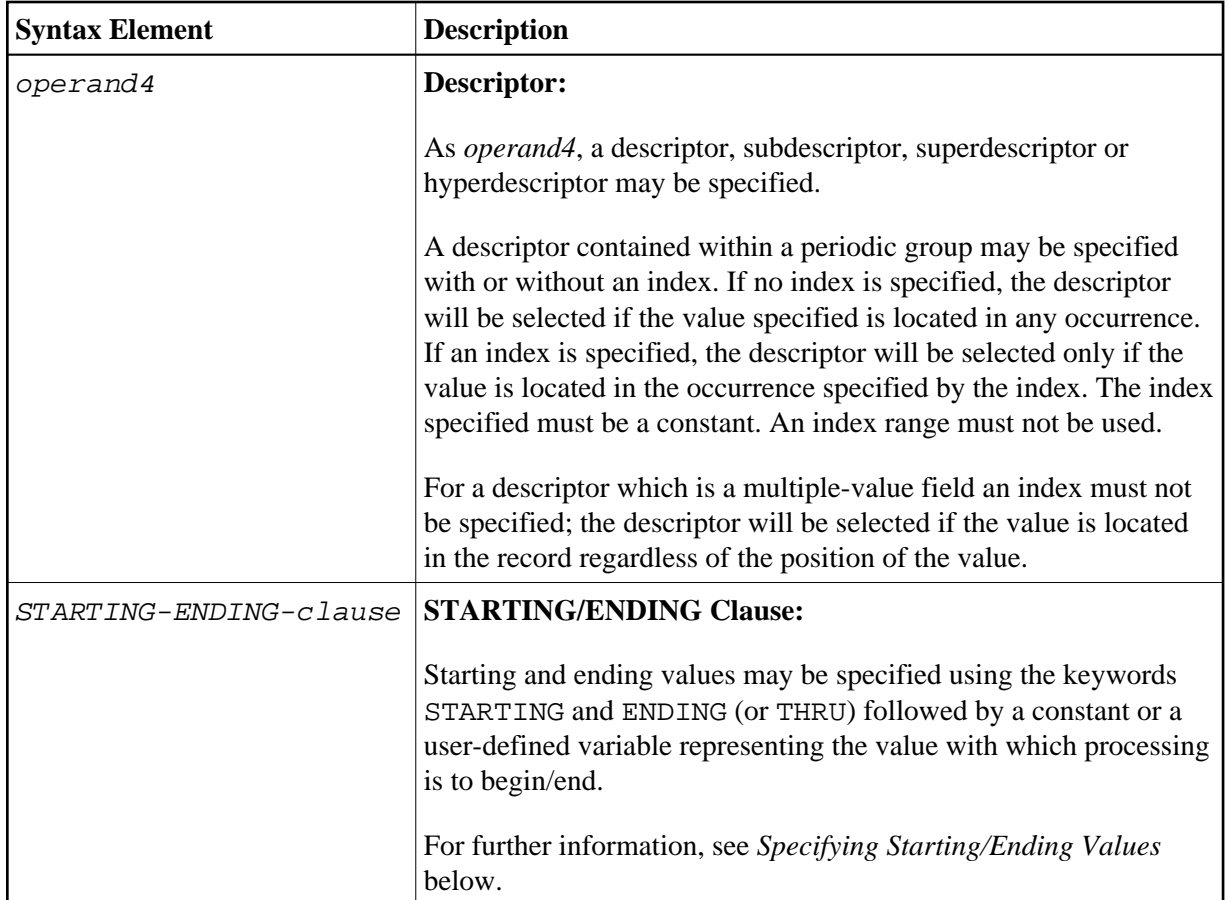

<span id="page-5-0"></span>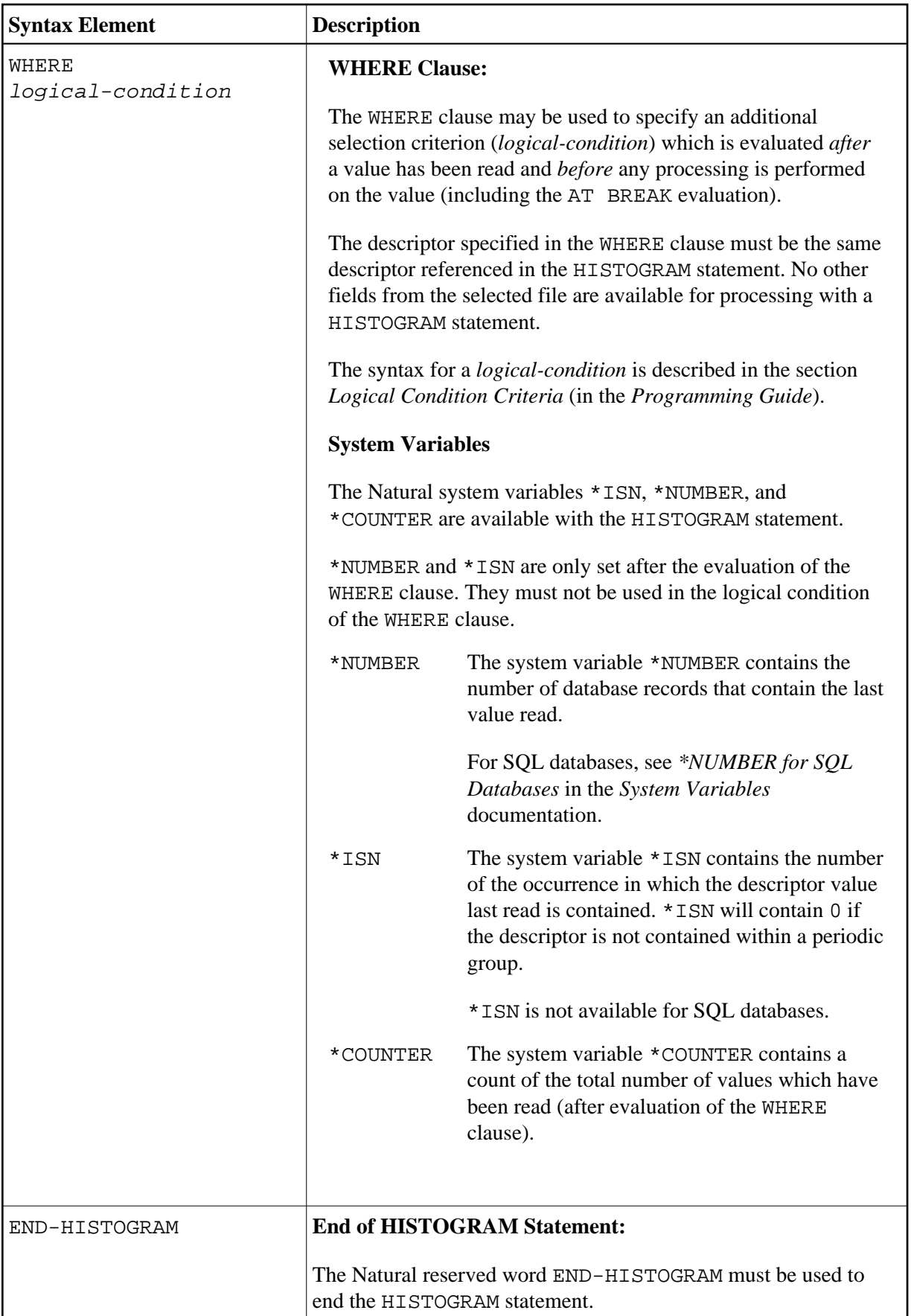

#### <span id="page-6-0"></span>**MULTI-FETCH Clause**

#### **Note:**

This clause can only be used for Adabas databases.

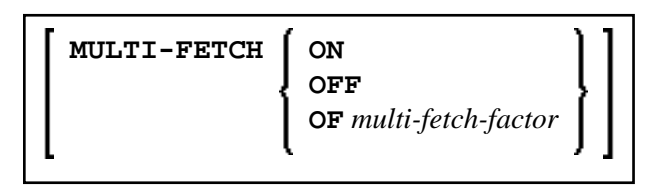

#### **Note:**

[MULTI-FETCH OF multi-fetch-factor] is not evaluated for database types ADA and ADA2. The default processing mode is applied; see profile parameter MFSET. When used in conjunction with database type ADA2, the MULTI-FETCH clause is ignored completetly; see *Database Management System Assignments* in the *Configuration Utility* documentation.

For more information, see the section *Multi-Fetch Clause* (Adabas) in the *Programming Guide*.

### <span id="page-6-1"></span>**Specifying Starting/Ending Values**

Starting and ending values may be specified using the keywords STARTING and ENDING (or THRU) followed by a constant or a user-defined variable representing the value with which processing is to begin/end.

If a starting value is specified and the value is not present, the next higher value is used as the starting value. If no higher value is present, the HISTOGRAM loop will not be entered.

If an ending value is specified, values will be read up to and including the ending value.

Hexadecimal constants may be specified as a starting or ending value for descriptors of format A or B.

Syntax Option 1:

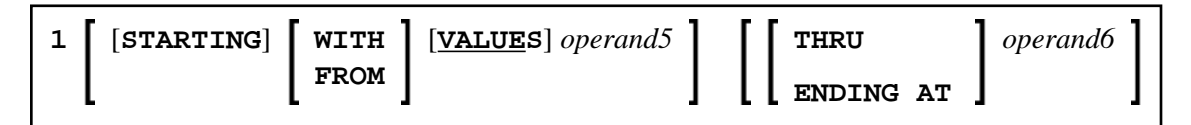

Syntax Option 2:

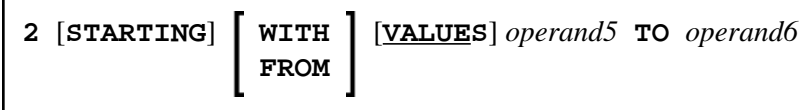

Syntax Option 3:

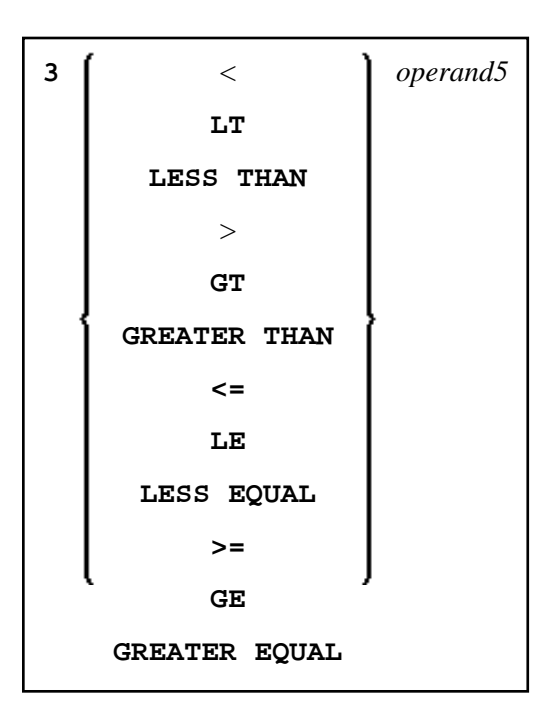

#### **Note:**

If the comparators of Diagram 3 are used, the options ENDING AT, THRU and TO may not be used. These comparators are also valid for the READ statement.

Operand Definition Table:

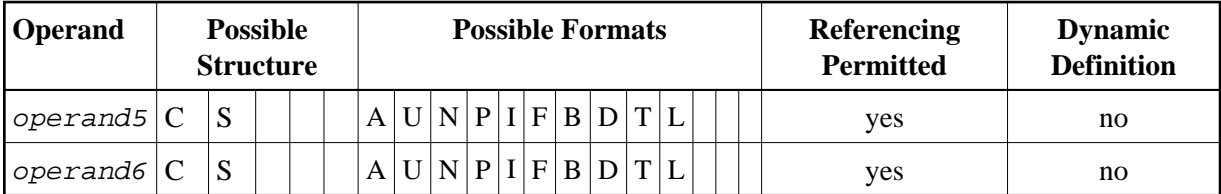

Syntax Element Description:

<span id="page-8-1"></span>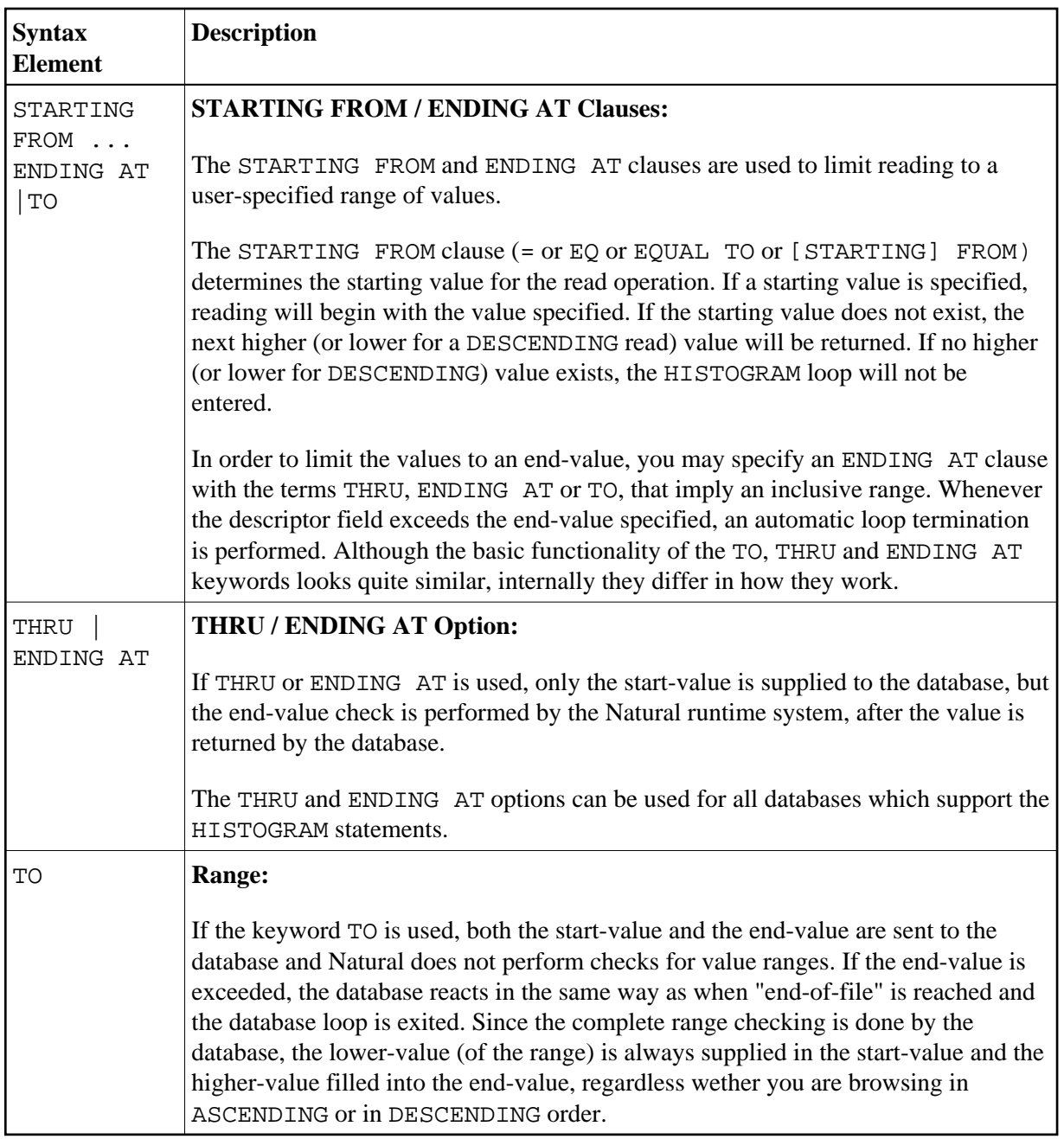

# <span id="page-8-0"></span>**Examples**

- [Example 1 HISTOGRAM Statement](#page-8-2)
- [Example 2 HISTOGRAM Statement with Records Read in Descending Sequence](#page-9-0)
- <span id="page-8-2"></span>[Example 3 - HISTOGRAM Statement Using Variable Sequence](#page-10-0)

# **Example 1 - HISTOGRAM Statement**

```
** Example 'HSTEX1S': HISTOGRAM (structured mode) 
************************************************************************
DEFINE DATA LOCAL 
1 EMPLOY-VIEW VIEW OF EMPLOYEES 
  2 CITY 
END-DEFINE 
* 
LIMIT 8 
HISTOGRAM EMPLOY-VIEW CITY STARTING FROM 'M' 
  DISPLAY NOTITLE 
          CITY 'NUMBER OF/PERSONS' *NUMBER *COUNTER 
END-HISTOGRAM 
* 
END
```
#### **Output of Program HSTEX1S:**

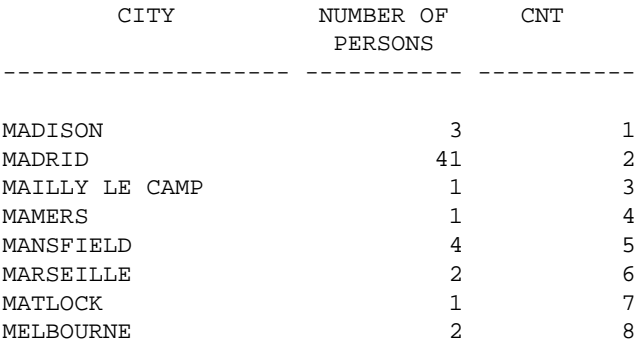

Equivalent reporting-mode example: HSTEX1R.

### <span id="page-9-0"></span>**Example 2 - HISTOGRAM Statement with Records Read in Descending Sequence**

```
** Example 'HSTDSCND': HISTOGRAM (with DESCENDING) 
***********************************************************************
DEFINE DATA LOCAL 
1 EMPL VIEW OF EMPLOYEES 
   2 NAME 
END-DEFINE 
* 
HISTOGRAM (10) EMPL IN DESCENDING SEQUENCE FOR NAME FROM 'ZZZ'
  DISPLAY NAME *NUMBER 
END-HISTOGRAM 
END
```
#### **Output of Program HSTDSCND:**

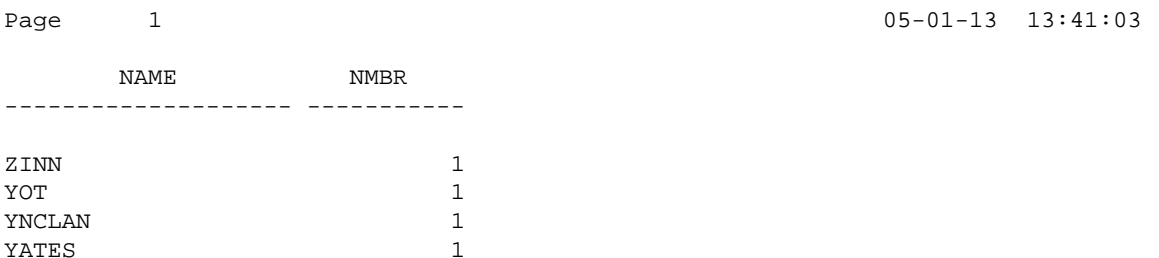

```
YALCIN 1
YACKX-COLTEAU 1
XOLIN 1 
WYLLIS 2
WULFRING 1
WRIGHT 1
```
## <span id="page-10-0"></span>**Example 3 - HISTOGRAM Statement Using Variable Sequence**

```
** Example 'HSTVSEQ': HISTOGRAM (with VARIABLE SEQUENCE) 
***********************************************************************
DEFINE DATA LOCAL 
1 EMPL VIEW OF EMPLOYEES 
  2 NAME 
* 
1 #DIR (A1) 
1 #STARTVAL (A20) 
END-DEFINE 
* 
SET KEY PF3 PF7 PF8 
* 
MOVE 'ADKINSON' TO #STARTVAL 
* 
HISTOGRAM (9) EMPL FOR NAME FROM #STARTVAL 
  WRITE NAME *NUMBER 
   IF *COUNTER = 5 
    MOVE NAME TO #STARTVAL 
   END-IF 
END-HISTOGRAM 
* 
#DIR := 'A'* 
REPEAT 
   HISTOGRAM EMPL IN VARIABLE #DIR SEQUENCE 
            FOR NAME FROM #STARTVAL 
    MOVE NAME TO #STARTVAL 
     INPUT NO ERASE (IP=OFF AD=O) 
           15/01 NAME *NUMBER 
           // 'Direction:' #DIR 
           // 'Press PF3 to stop' 
           / ' PF7 to go step back' 
           / ' PF8 to go step forward' 
            / ' ENTER to continue in that direction'
     /* 
    IF *PF-KEY = 'PF7' AND #DIR = 'A'
      MOVE 'D' TO #DIR 
       ESCAPE BOTTOM 
     END-IF 
     IF *PF-KEY = 'PF8' AND #DIR = 'D'
      MOVE 'A' TO #DIR 
      ESCAPE BOTTOM 
     END-IF 
    IF *PF-KEY = 'PF3' STOP 
     END-IF 
   END-HISTOGRAM 
   /* 
  IF *COUNTER(0250) = 0
    STOP 
  END-IF 
END-REPEAT 
END
```
### **Output of Program HSTVSEQ:**

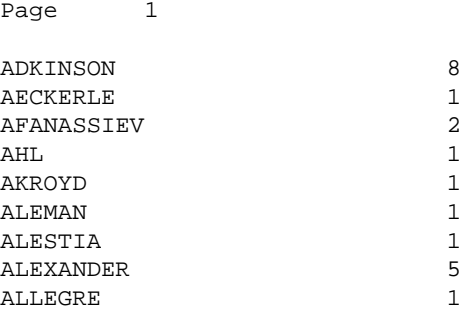

 $05-01-13$  13:50:31

MORE

### **After pressing ENTER:**

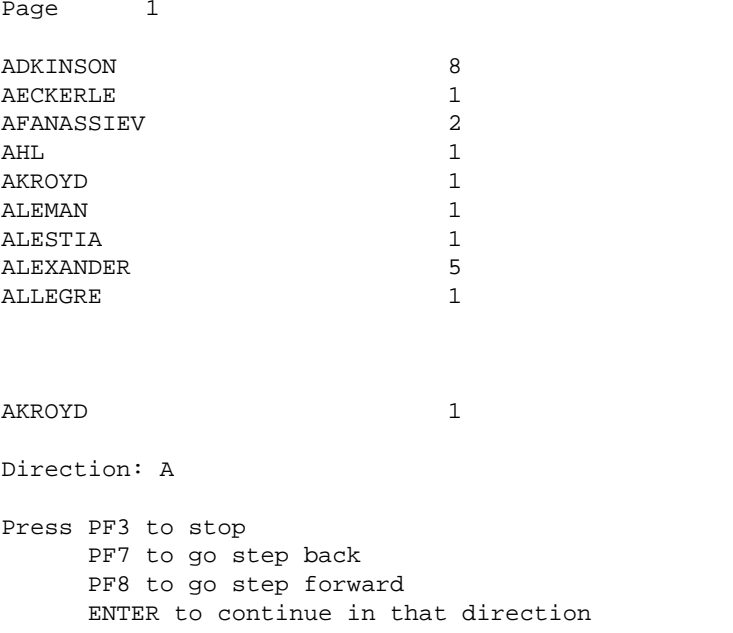

 $05-01-13$  13:50:31